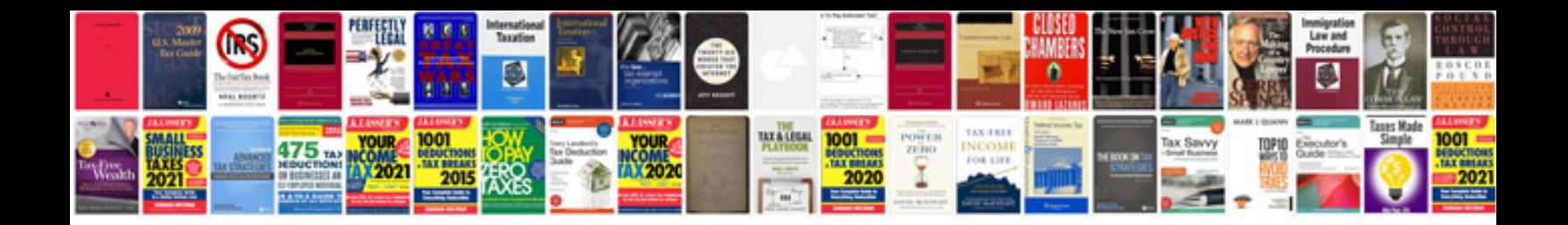

**Optik form**

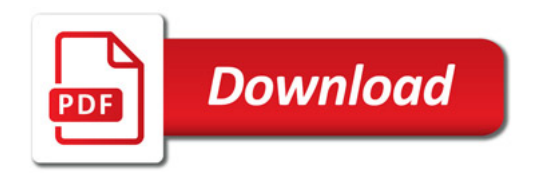

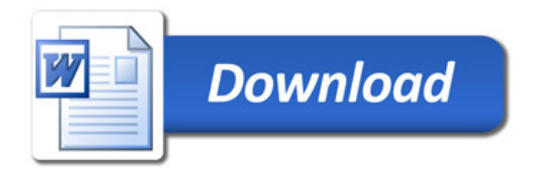